# **MOOVIL** Horários, paradas e mapa da linha de ônibus 12

# Rodoviária/Aeroporto via Cidade Universitária [VER NA WEB](https://moovitapp.com/index/pt-br/transporte_p%C3%BAblico-line-Rodovi%C3%A1ria_Aeroporto_via_Cidade_Universit%C3%A1ria-Varginha_e_Tr%C3%AAs_Pontas-4975-1047495-642171-0?utm_source=line_pdf&utm_medium=organic&utm_term=Rodovi%C3%A1ria%2FAeroporto%20via%20Cidade%20Universit%C3%A1ria)

A linha de ônibus 12 | (Rodoviária/Aeroporto via Cidade Universitária) tem 3 itinerários.

(1) Rodoviária ⇄ Aeroporto: 05:50 - 20:05(2) Rodoviária ⇄ Cidade Universitária: 21:10 - 22:15(3) Rodoviária/Cidade Universitária/Aeroporto: 05:50 - 20:05

Use o aplicativo do Moovit para encontrar a estação de ônibus da linha 12 mais perto de você e descubra quando chegará a próxima linha de ônibus 12.

# **Sentido: Rodoviária** ⇄ **Aeroporto**

40 pontos [VER OS HORÁRIOS DA LINHA](https://moovitapp.com/varginha_e_tr%C3%AAs_pontas-4975/lines/12/642171/4085425/pt-br?ref=2&poiType=line&customerId=4908&af_sub8=%2Findex%2Fpt-br%2Fline-pdf-Varginha_e_Tr%25C3%25AAs_Pontas-4975-1047495-642171&utm_source=line_pdf&utm_medium=organic&utm_term=Rodovi%C3%A1ria%2FAeroporto%20via%20Cidade%20Universit%C3%A1ria)

Av. Castelo Branco, 40 | Terminal Rodoviário - Ponto Das Linhas Urbanas

Av. Agenor Aguinaldo Braga, 360

Rua Domingos Figueiredo, 59

Av. Doutor Modena, 372

Av. Doutor Modena, 622

Br-491, Km 241,6 Oeste

Br-491, Km 239,4 Oeste

Br-491, Km 238,1 Oeste

Br-491, Km 237,6 Oeste | Aabb Varginha

Br-491, Km 237,1 Oeste

Br-491, Km 236,7 Oeste

Br-491, Km 235,8 Oeste | Entr. Vga-465

Br-491, Km 234,3 Oeste

Br-491, Km 233,7 Oeste

Br-491, Km 233,2 Oeste | Ponte Dos Buenos

Br-491, Km 233,5 Leste

Br-491, Km 234,1 Leste

Br-491, Km 234,5 Leste

Br-491, Km 235,8 Leste | Entr. Vga-465

Br-491, Km 236,7 Leste

### **Horários da linha de ônibus 12**

Tabela de horários sentido Rodoviária ⇄ Aeroporto

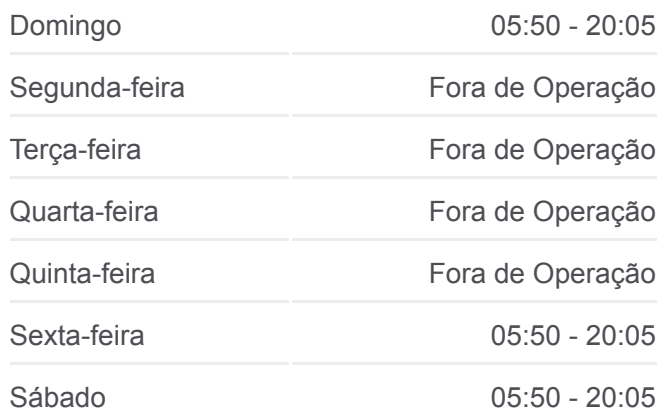

# **Informações da linha de ônibus 12** Sentido: Rodoviária <sup>₹</sup> Aeroporto

**Paradas:** 40 **Duração da viagem:** 55 min **Resumo da linha:**

Br-491, Km 237,1 Leste

Br-491, Km 237,6 Leste

Br-491, Km 238,1 Leste

Av. José Ribeiro Tristão, 450

Av. José Ribeiro Tristão, 216

Av. José Ribeiro Tristão, 2001

Av. José Ribeiro Tristão, 1401 | Aeroporto Major Brigadeiro Trompowsky

Av. José Ribeiro Tristão, 215

Av. José Ribeiro Tristão, 505 | Empresas Tristão

Br-491, Km 239,2 Leste | Unis Campus 2

Br-491, Km 241,6 Leste

Av. Doutor Modena, 855

Av. Doutor Modena, 501

Rua Padre Dionísio Chagas, 295

Rua Coronel Emílio, 110

Rua Doutor José De Resende Pinto, 53

Praça Getúlio Vargas, 85 | Ponto Central

Av. Rui Barbosa, 372

Av. Benjamin Constant, 210 | Bretas

Av. Castelo Branco, 40 | Terminal Rodoviário - Ponto Das Linhas Urbanas

#### **Sentido: Rodoviária** ⇄ **Cidade Universitária**

21 pontos [VER OS HORÁRIOS DA LINHA](https://moovitapp.com/varginha_e_tr%C3%AAs_pontas-4975/lines/12/642171/4085282/pt-br?ref=2&poiType=line&customerId=4908&af_sub8=%2Findex%2Fpt-br%2Fline-pdf-Varginha_e_Tr%25C3%25AAs_Pontas-4975-1047495-642171&utm_source=line_pdf&utm_medium=organic&utm_term=Rodovi%C3%A1ria%2FAeroporto%20via%20Cidade%20Universit%C3%A1ria)

Av. Castelo Branco, 40 | Terminal Rodoviário - Ponto Das Linhas Urbanas

Av. Agenor Aguinaldo Braga, 360

Rua Domingos Figueiredo, 59

Av. Doutor Modena, 372

Av. Doutor Modena, 622

Br-491, Km 241,6 Oeste

Br-491, Km 239,4 Oeste

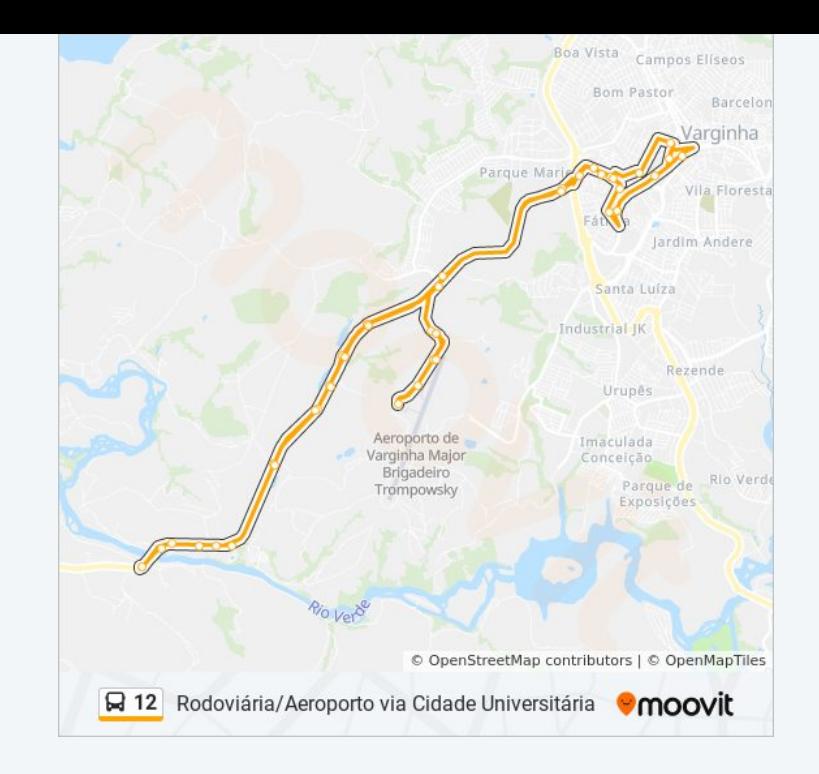

#### **Horários da linha de ônibus 12**

Tabela de horários sentido Rodoviária ⇄ Cidade Universitária

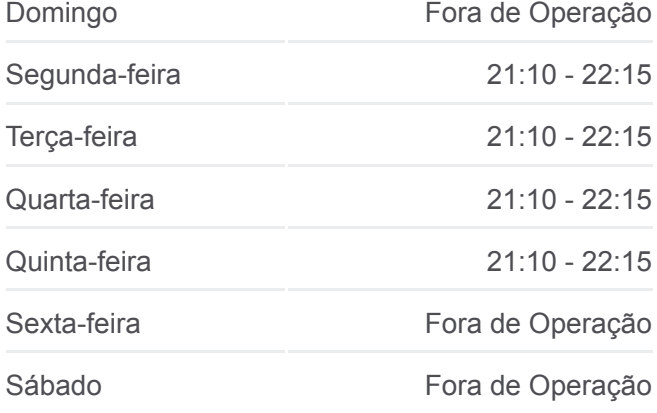

Av. Alzira Barra Gazzola | Cidade Universitária Unis

Br-491, Km 239,2 Leste | Unis Campus 2

Br-491, Km 241,6 Leste

Av. Doutor Modena, 855

Av. Doutor Modena, 501

Rua Padre Dionísio Chagas, 295

Rua Coronel Emílio, 110

Rua Alberto Cabre, 387

Rua Alberto Cabre, 167

Rua Doutor José De Resende Pinto, 53

Praça Getúlio Vargas, 85 | Ponto Central

Av. Rui Barbosa, 372

Av. Benjamin Constant, 210 | Bretas

Av. Castelo Branco, 40 | Terminal Rodoviário - Ponto Das Linhas Urbanas

## **Sentido: Rodoviária/Cidade Universitária/Aeroporto**

43 pontos [VER OS HORÁRIOS DA LINHA](https://moovitapp.com/varginha_e_tr%C3%AAs_pontas-4975/lines/12/642171/4085367/pt-br?ref=2&poiType=line&customerId=4908&af_sub8=%2Findex%2Fpt-br%2Fline-pdf-Varginha_e_Tr%25C3%25AAs_Pontas-4975-1047495-642171&utm_source=line_pdf&utm_medium=organic&utm_term=Rodovi%C3%A1ria%2FAeroporto%20via%20Cidade%20Universit%C3%A1ria)

Av. Castelo Branco, 40 | Terminal Rodoviário - Ponto Das Linhas Urbanas

Av. Agenor Aguinaldo Braga, 360

Rua Domingos Figueiredo, 59

Av. Doutor Modena, 372

Av. Doutor Modena, 622

Br-491, Km 241,6 Oeste

Br-491, Km 239,4 Oeste

Av. Alzira Barra Gazzola | Cidade Universitária Unis

Br-491, Km 238,1 Oeste

Br-491, Km 237,6 Oeste | Aabb Varginha

Br-491, Km 237,1 Oeste

Br-491, Km 236,7 Oeste

# **Informações da linha de ônibus 12 Sentido:** Rodoviária ⇄ Cidade Universitária **Paradas:** 21 **Duração da viagem:** 30 min **Resumo da linha:**

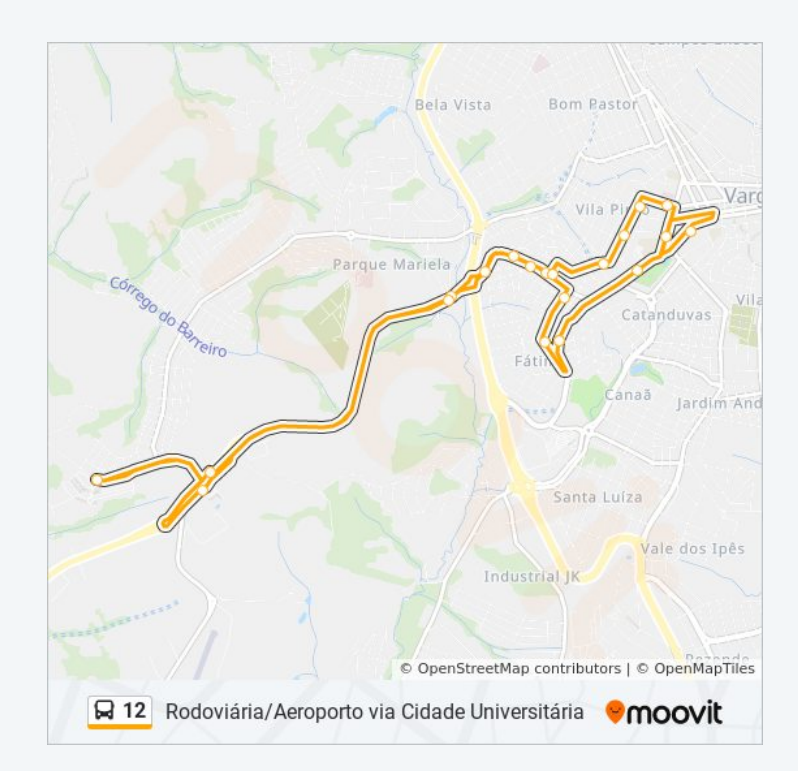

### **Horários da linha de ônibus 12**

Tabela de horários sentido Rodoviária/Cidade Universitária/Aeroporto

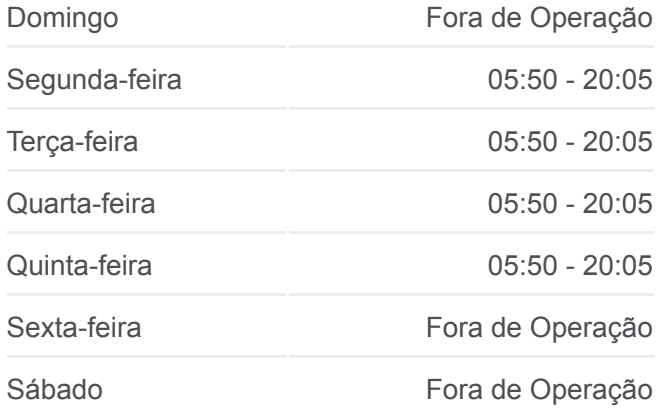

#### **Informações da linha de ônibus 12**

**Sentido:** Rodoviária/Cidade Universitária/Aeroporto **Paradas:** 43 **Duração da viagem:** 65 min **Resumo da linha:**

Br-491, Km 235,8 Oeste | Entr. Vga-465

Br-491, Km 234,3 Oeste

Br-491, Km 233,7 Oeste

Br-491, Km 233,2 Oeste | Ponte Dos Buenos

Br-491, Km 233,5 Leste

Br-491, Km 234,1 Leste

Br-491, Km 234,5 Leste

Br-491, Km 235,8 Leste | Entr. Vga-465

Br-491, Km 236,7 Leste

Br-491, Km 237,1 Leste

Br-491, Km 237,6 Leste

Br-491, Km 238,1 Leste

Av. José Ribeiro Tristão, 450

Av. José Ribeiro Tristão, 216

Av. José Ribeiro Tristão, 2001

Av. José Ribeiro Tristão, 1401 | Aeroporto Major Brigadeiro Trompowsky

Av. José Ribeiro Tristão, 215

Av. José Ribeiro Tristão, 505 | Empresas Tristão

Br-491, Km 239,2 Leste | Unis Campus 2

Br-491, Km 241,6 Leste

Av. Doutor Modena, 855

Av. Doutor Modena, 501

Rua Padre Dionísio Chagas, 295

Rua Coronel Emílio, 110

Rua Alberto Cabre, 387

Rua Alberto Cabre, 167

Rua Doutor José De Resende Pinto, 53

Praça Getúlio Vargas, 85 | Ponto Central

Av. Rui Barbosa, 372

Av. Benjamin Constant, 210 | Bretas

Av. Castelo Branco, 40 | Terminal Rodoviário - Ponto Das Linhas Urbanas

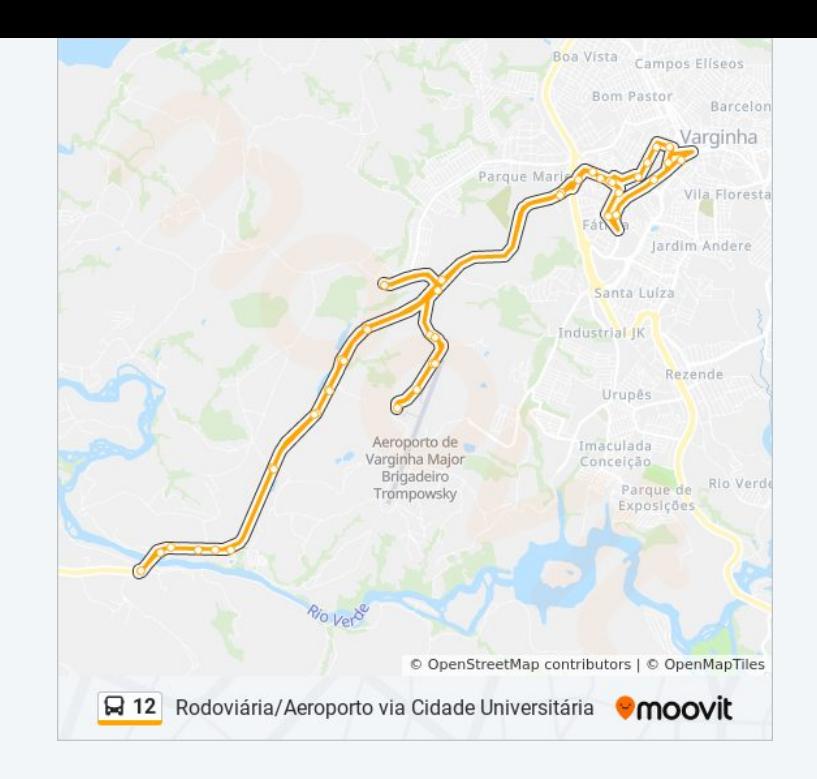

Os horários e os mapas do itinerário da linha de ônibus 12 estão [disponíveis, no formato PDF offline, no site: moovitapp.com. Use o Moovit](https://moovitapp.com/varginha_e_tr%C3%AAs_pontas-4975/lines/12/642171/4085425/pt-br?ref=2&poiType=line&customerId=4908&af_sub8=%2Findex%2Fpt-br%2Fline-pdf-Varginha_e_Tr%25C3%25AAs_Pontas-4975-1047495-642171&utm_source=line_pdf&utm_medium=organic&utm_term=Rodovi%C3%A1ria%2FAeroporto%20via%20Cidade%20Universit%C3%A1ria) App e viaje de transporte público por Varginha e Três Pontas! Com o Moovit você poderá ver os horários em tempo real dos ônibus, trem e metrô, e receber direções passo a passo durante todo o percurso!

[Sobre o Moovit](https://moovit.com/pt/about-us-pt/?utm_source=line_pdf&utm_medium=organic&utm_term=Rodovi%C3%A1ria%2FAeroporto%20via%20Cidade%20Universit%C3%A1ria) · [Soluções MaaS](https://moovit.com/pt/maas-solutions-pt/?utm_source=line_pdf&utm_medium=organic&utm_term=Rodovi%C3%A1ria%2FAeroporto%20via%20Cidade%20Universit%C3%A1ria) · [Países atendidos](https://moovitapp.com/index/pt-br/transporte_p%C3%BAblico-countries?utm_source=line_pdf&utm_medium=organic&utm_term=Rodovi%C3%A1ria%2FAeroporto%20via%20Cidade%20Universit%C3%A1ria) · [Comunidade Mooviter](https://editor.moovitapp.com/web/community?campaign=line_pdf&utm_source=line_pdf&utm_medium=organic&utm_term=Rodovi%C3%A1ria%2FAeroporto%20via%20Cidade%20Universit%C3%A1ria&lang=pt)

© 2023 Moovit - Todos os direitos reservados

**Confira os horários de chegada em tempo real!**

Web App App Store Coogle Play